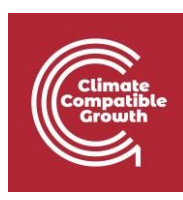

# EBS Y MAED

Hands-on 2: Estudio de caso de EBS Mauricio

## Resultados del aprendizaje

Al final de este ejercicio, serás capaz de:

- 1) Utilizar una publicación oficial de estadísticas energéticas para recopilar las estadísticas energéticas básicas en EBS
- 2) Identificar las formas y los flujos de energía (a partir de las necesidades de energía primaria)
- 3) Identificar los datos adecuados e introducirlos en EBS
- 4) Elaborar un balance energético

### Preparación

Para completar este ejercicio, debes tener disponible:

- EBS
- el caso de la demostración de Mauricio empty.ebsz
- el pdf "Estadísticas energéticas de Mauricio"

El objetivo de este ejercicio es utilizar datos reales sobre producción, importación/exportación y consumo de energía para demostrar el uso de la herramienta EBS para la compilación del balance energético. Para ello, llevaremos a cabo un ejemplo de caso real, basado en el Digest of Energy and Water Statistics anual publicado por la Oficina Central de Estadística del Ministerio de Finanzas y Empoderamiento Económico de la República de Mauricio.

Utilizaremos los datos de 2008 porque hay menos combustibles que introducir en comparación con los balances más recientes.

En este ejercicio se utiliza la publicación para recopilar estadísticas energéticas básicas utilizando EBS y comprobar si el balance energético se corresponde con el publicado. A lo largo de este ejercicio práctico se hace referencia al cuestionario de la División de Estadística de las Naciones Unidas como cuestionario de la DNU.

Los pasos son los siguientes:

- Consulta los diferentes apartados de la sección de energía de la publicación
	- o Balance energético (para comprobar nuestros resultados al final del ejercicio)
	- o Necesidades de energía primaria

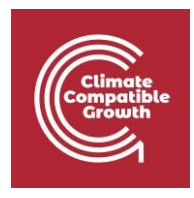

- o Transformación de la energía
- o Consumo de energía final

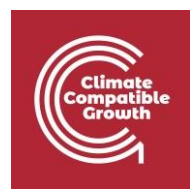

- Identificar las formas y los flujos de energía (a partir de las necesidades de energía primaria)
- Utilizar los coeficientes energéticos específicos (si están disponibles)
- Identificar los datos adecuados e introducirlos en EBS
- Comprobar el balance energético (es decir, comparar los resultados del EBS con la publicación)
- Guarda tu trabajo

### Abrir el estudio de caso vacío

Para el ejercicio, vaya de nuevo a "Archivo" y haga clic en "Abrir". Cambie "Archivos de tipo" por "Archivo de paquete de país EBS".

Seleccione: Mauricio Demo Case - empty.ebsz

```
Pulse "Abrir"
```
#### **4** Open  $\times$ 成20円 Look in: 01 EBS eLearning ENGLISH  $\vee$ Mauritius 2016 Ÿ **Mauritius Demo Case** Recent It... Old Mauritius Demo Case - empty.ebsz Mauritius Demo Case - final.ebsz **Desktop** 眉 Docume... This PC File name: Mauritius Demo Case - empty.ebsz Open **Network** Files of type: Cancel **EBS Country Package File**  $\check{~}$

El EBS se presenta de la siguiente manera:

El nombre del país está en la barra superior

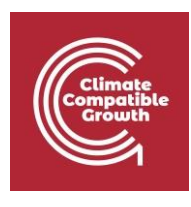

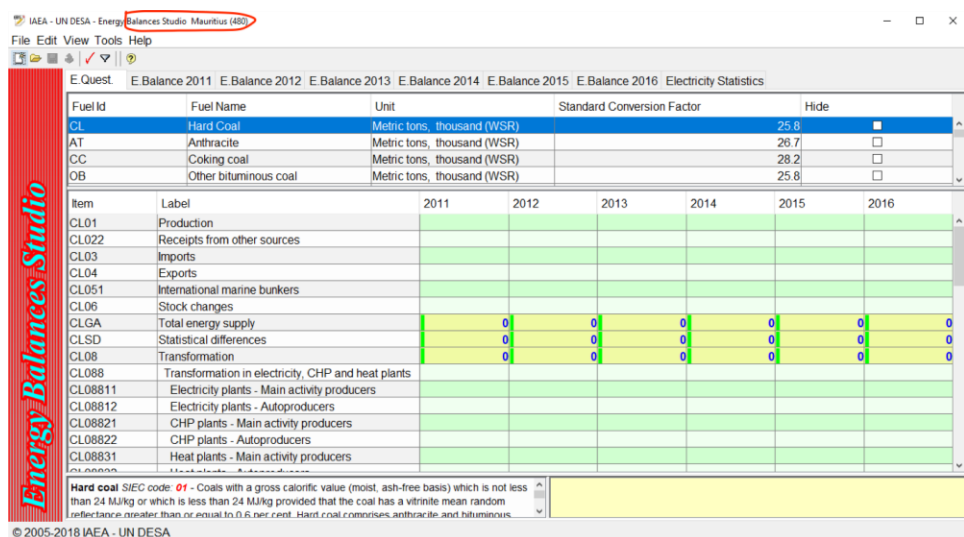

La parte superior de la pantalla muestra la lista de combustibles organizada por:

- Identificación del combustible
- Nombre del combustible
- Unidad (unidad métrica estándar)
- Factor de conversión estándar

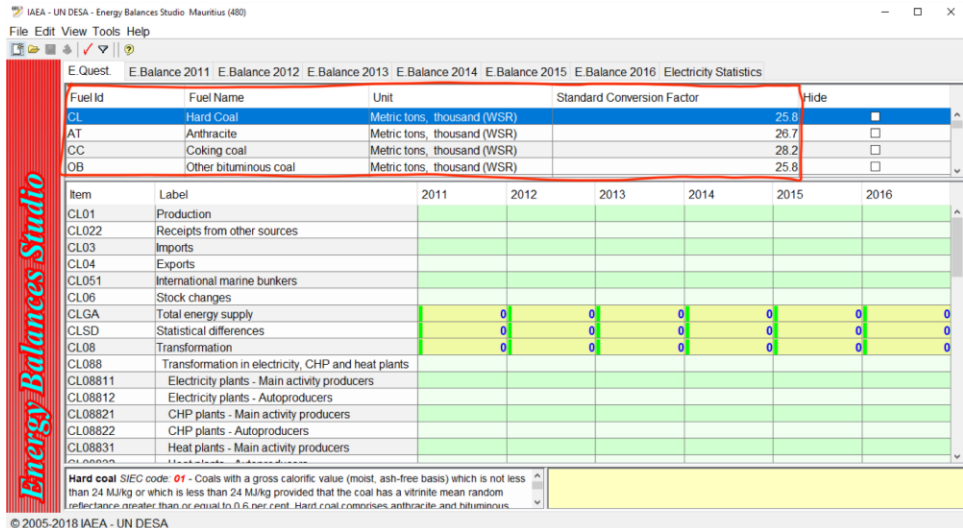

Puede ocultar los combustibles que no sean de interés para su país.

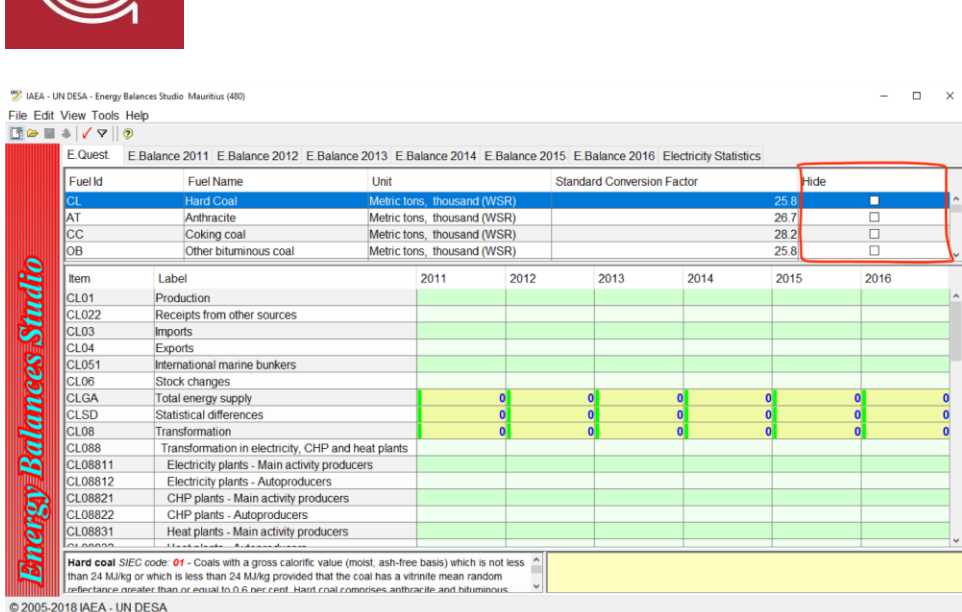

Los flujos de energía de los combustibles seleccionados son visibles en la parte izquierda de la pantalla. Cada combustible tiene un ID compuesto por el ID del combustible y el número de fila.

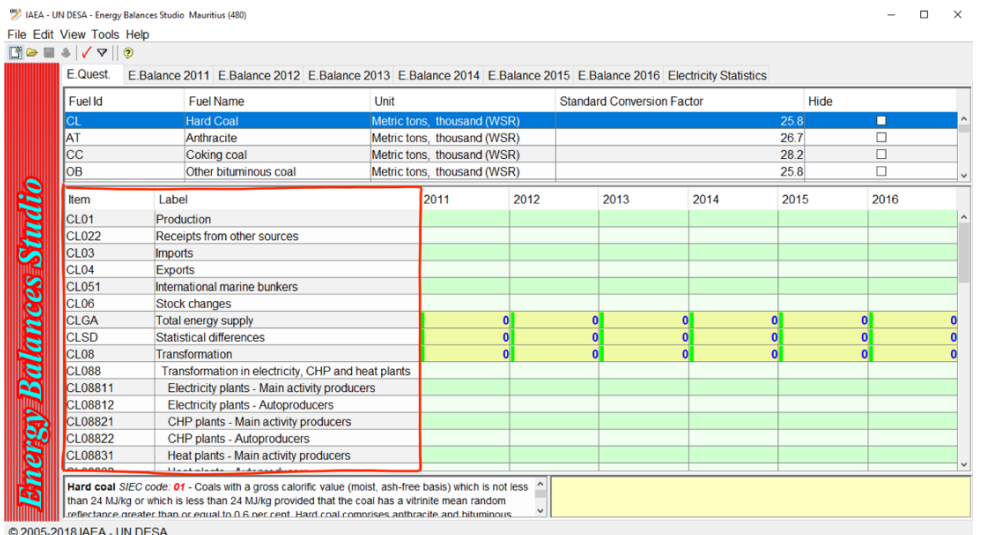

La parte derecha de la pantalla muestra las celdas editables, con una columna para cada año. Las celdas en verde se pueden editar, las de amarillo se calculan.

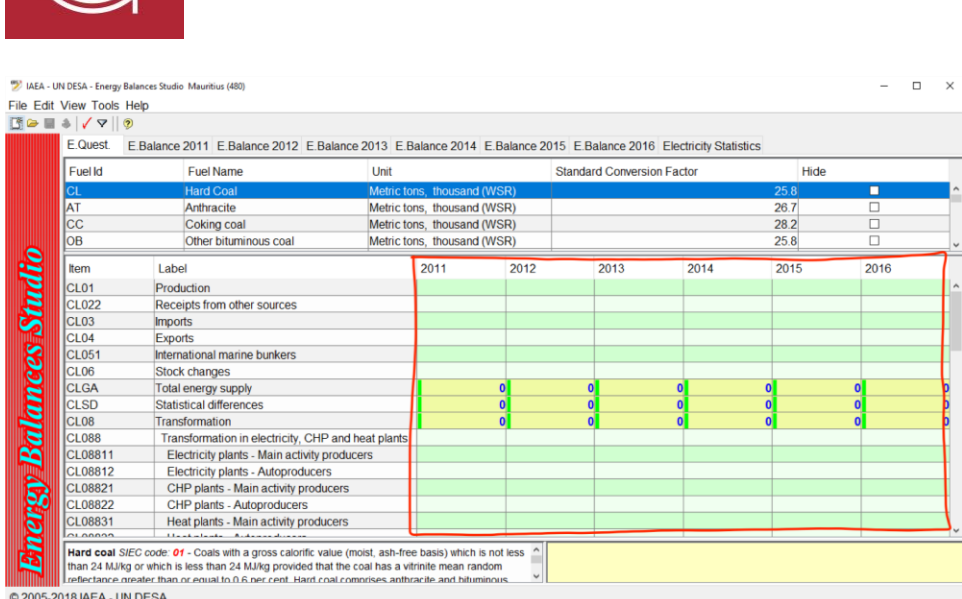

La parte inferior de la pantalla muestra la descripción del combustible. En la parte derecha hay un campo para proporcionar las notas que sean necesarias.

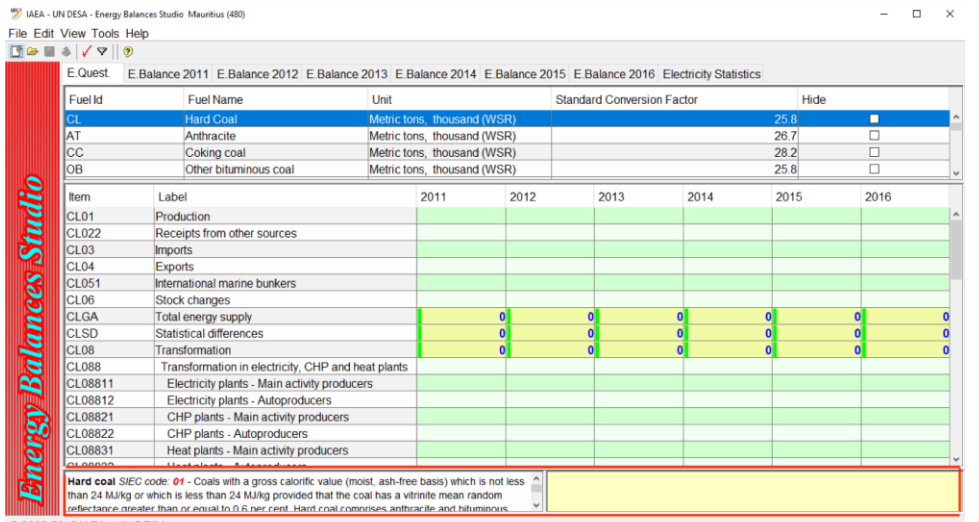

© 2005-2018 IAEA - UN DESA

Tenga en cuenta que algunas formas de energía no están disponibles en la lista (por ejemplo, la eólica o la solar); esto se explicará más adelante.

Tenga en cuenta que los nombres de los combustibles pueden diferir de los nombres de la Clasificación Internacional Normalizada de Productos Energéticos (SIEC).

Tenga en cuenta que los años que verá en su pantalla serán diferentes.

Antes de empezar, debes organizar tu espacio de trabajo ocultando las formas de energía que no utilizas.

Para ocultar las formas de energía que no se utilizan, es posible utilizar la casilla de verificación "ocultar" y la selección "revertir" del menú Ver, como se indica a continuación.

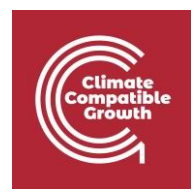

Ocultar las formas de energía utilizadas:

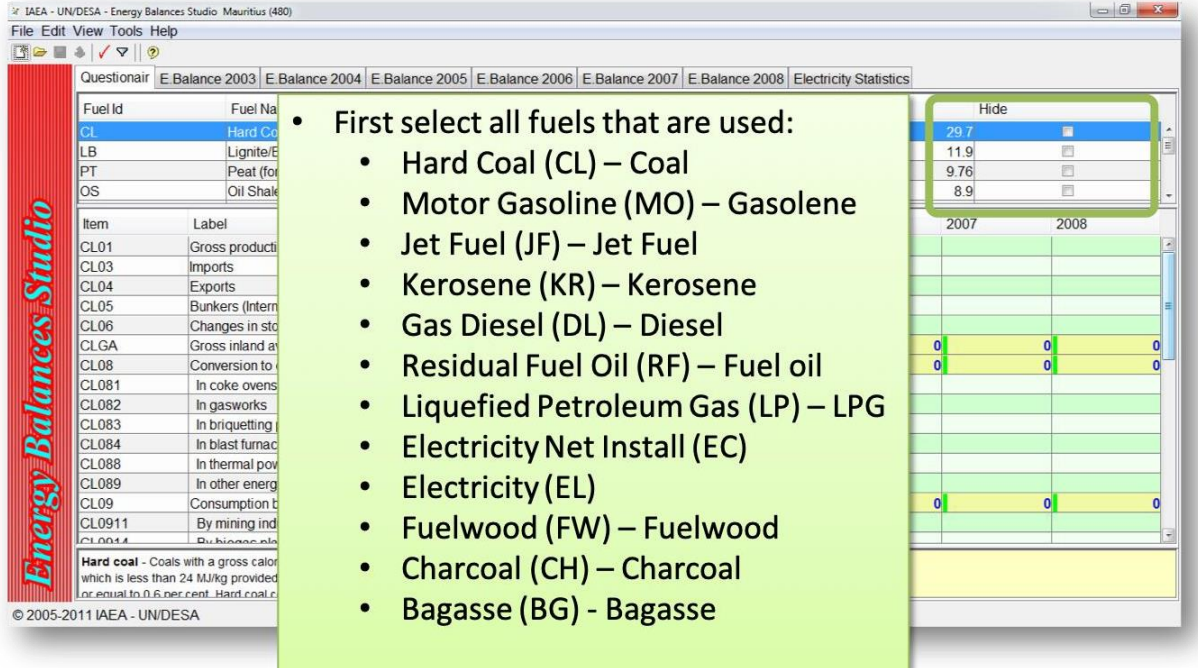

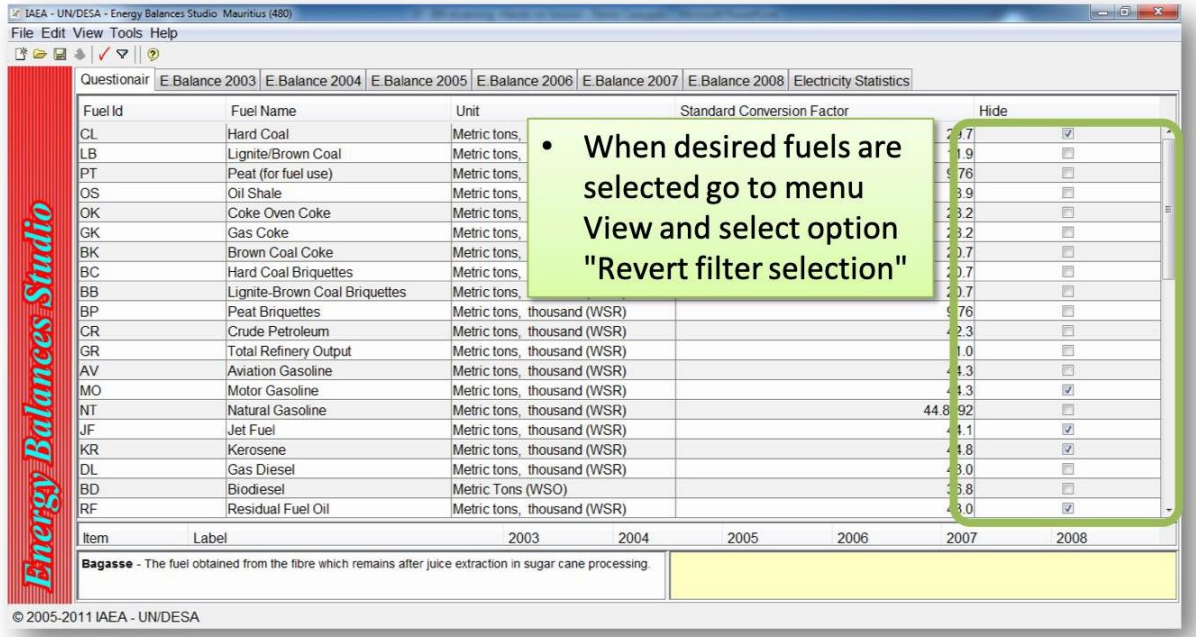

Revertir la selección en el menú Ver:

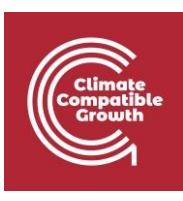

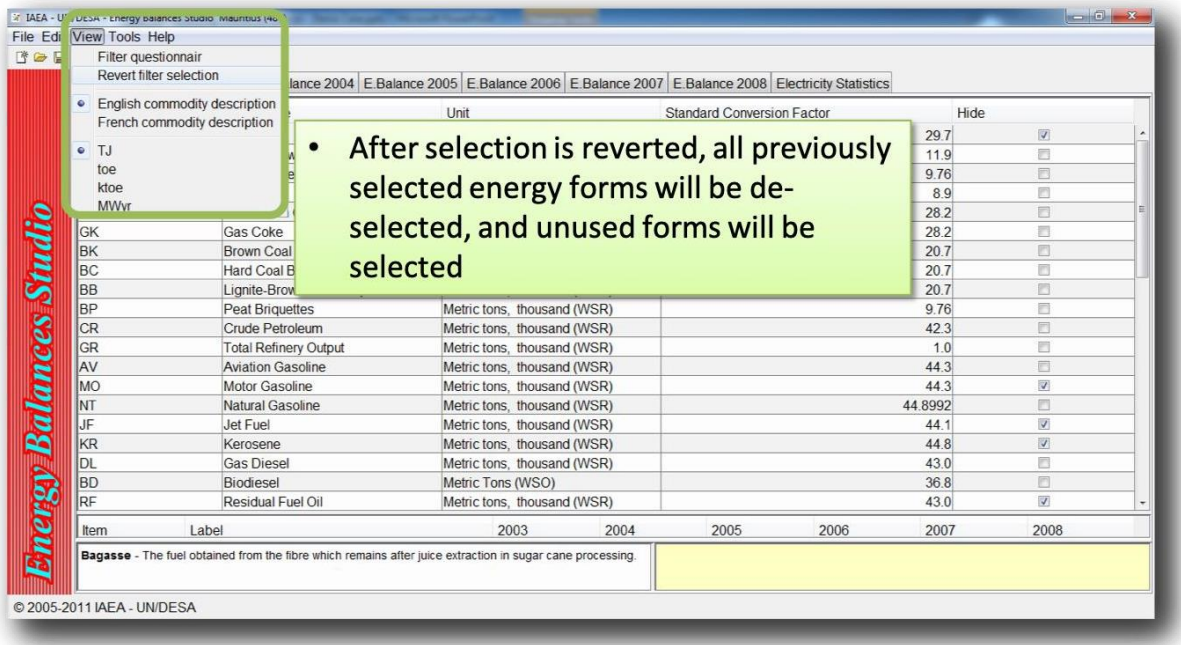

### Activar el filtro desde el menú Ver

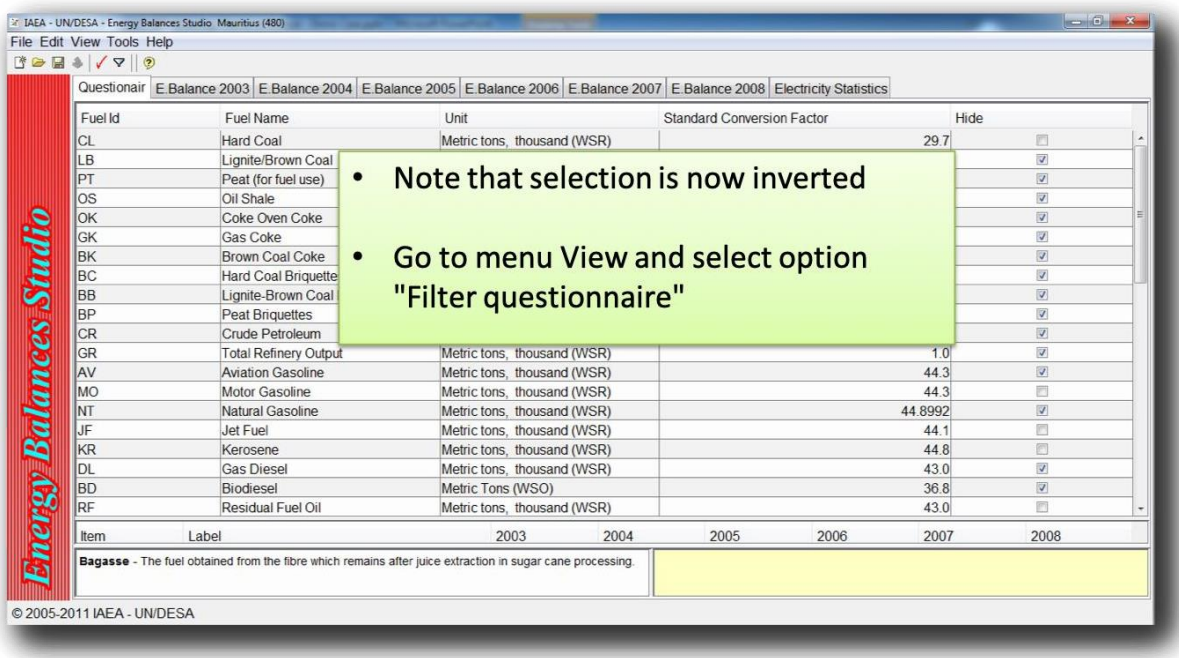

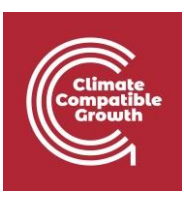

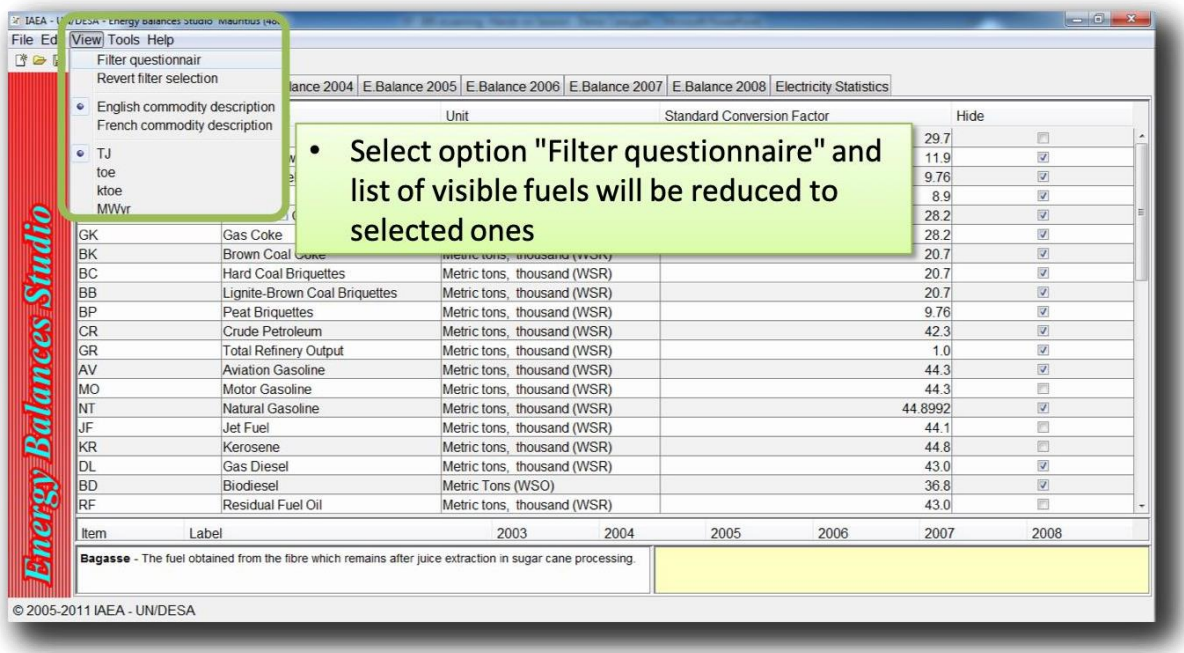

## Cómo introducir los datos

Todas las entradas en el cuestionario deben estar en unidades naturales. Para introducir los datos, debe:

- 1. Seleccione el combustible adecuado en la vista del cuestionario.
- 2. Facilite los datos específicos de la conversión, si están disponibles.
- 3. Introduzca los datos de los diferentes flujos de energía.
- 4. Repita estas acciones para todos los combustibles.

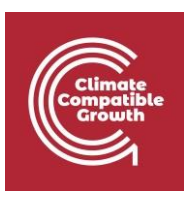

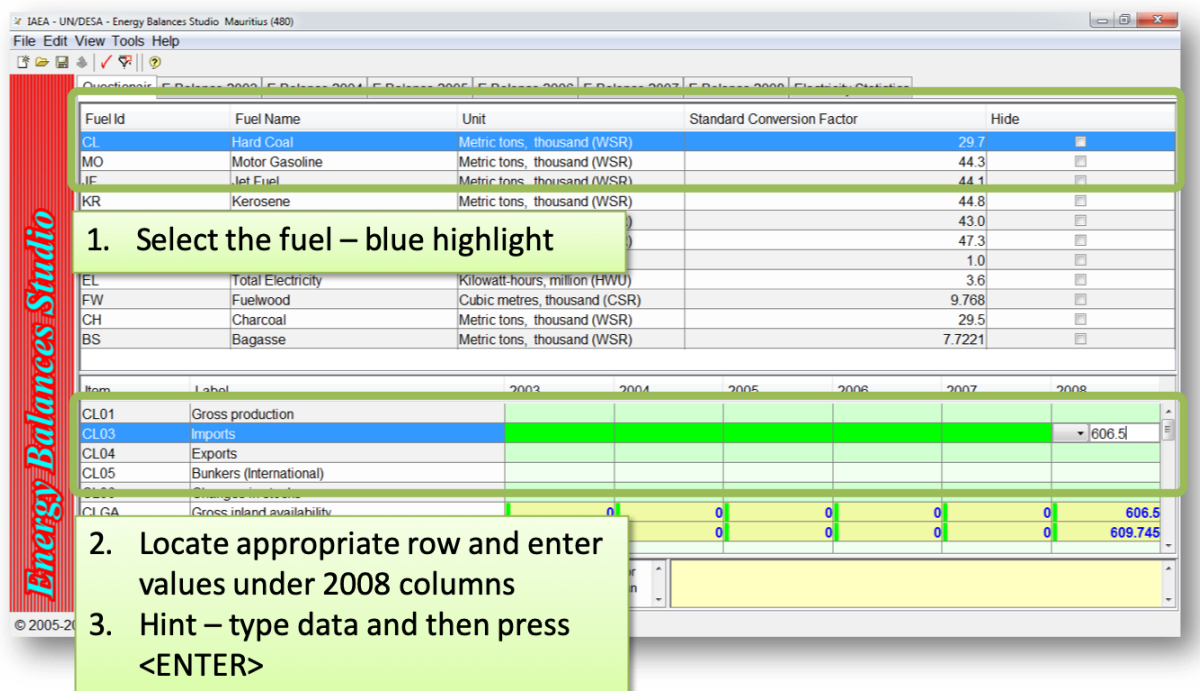

Edite las conversiones específicas cuando haya datos disponibles.

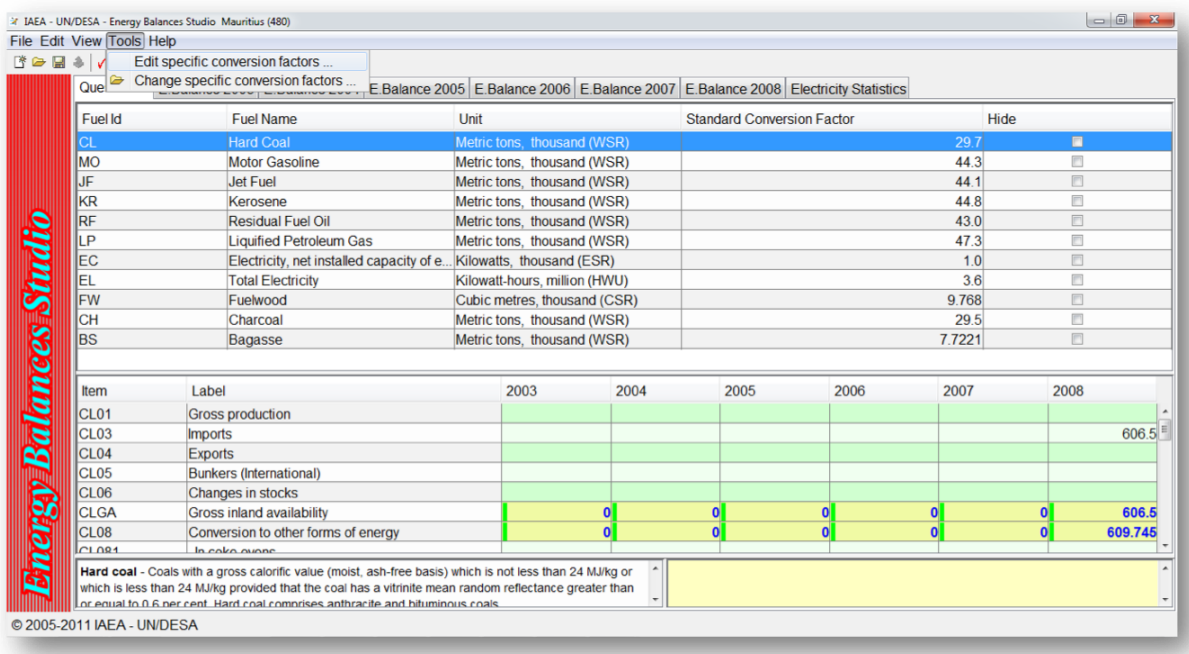

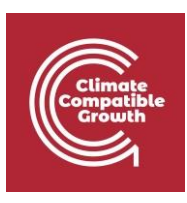

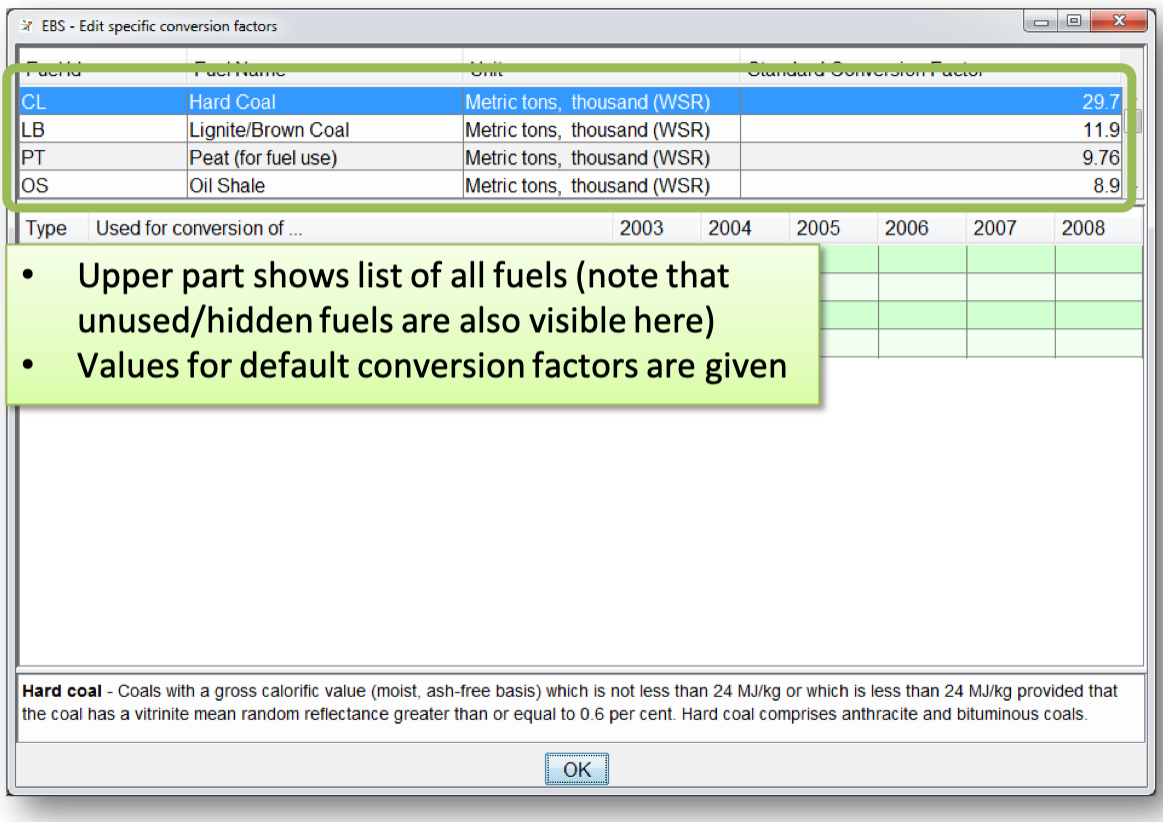

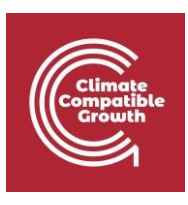

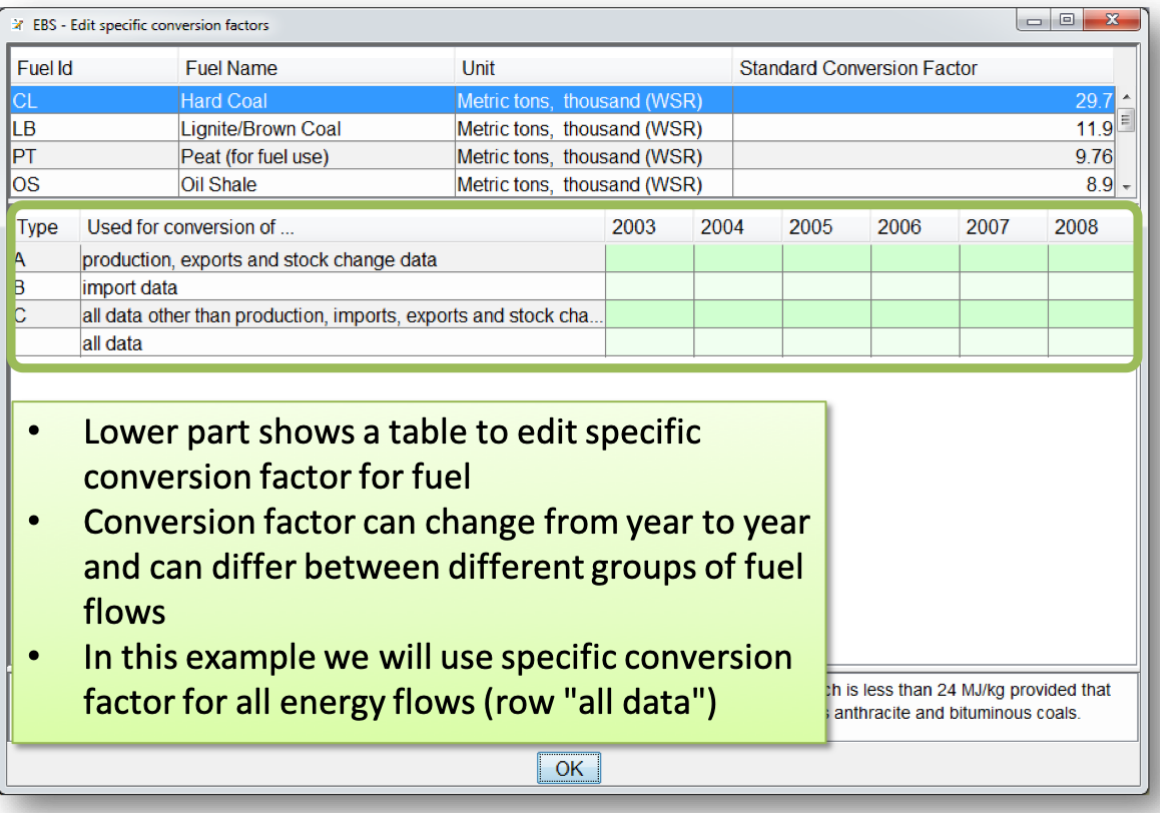

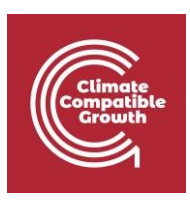

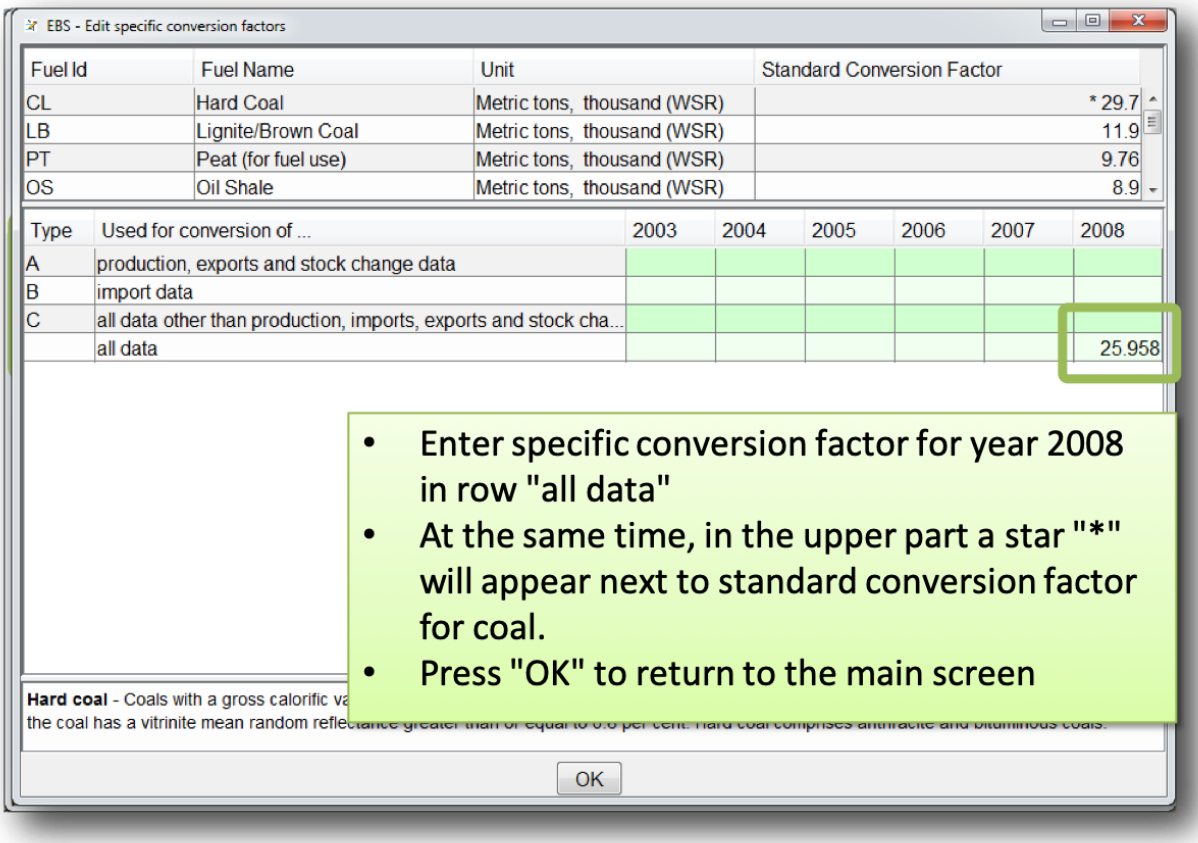

Después de editar los factores de conversión específicos, debe guardar el caso.

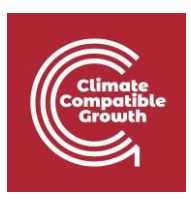

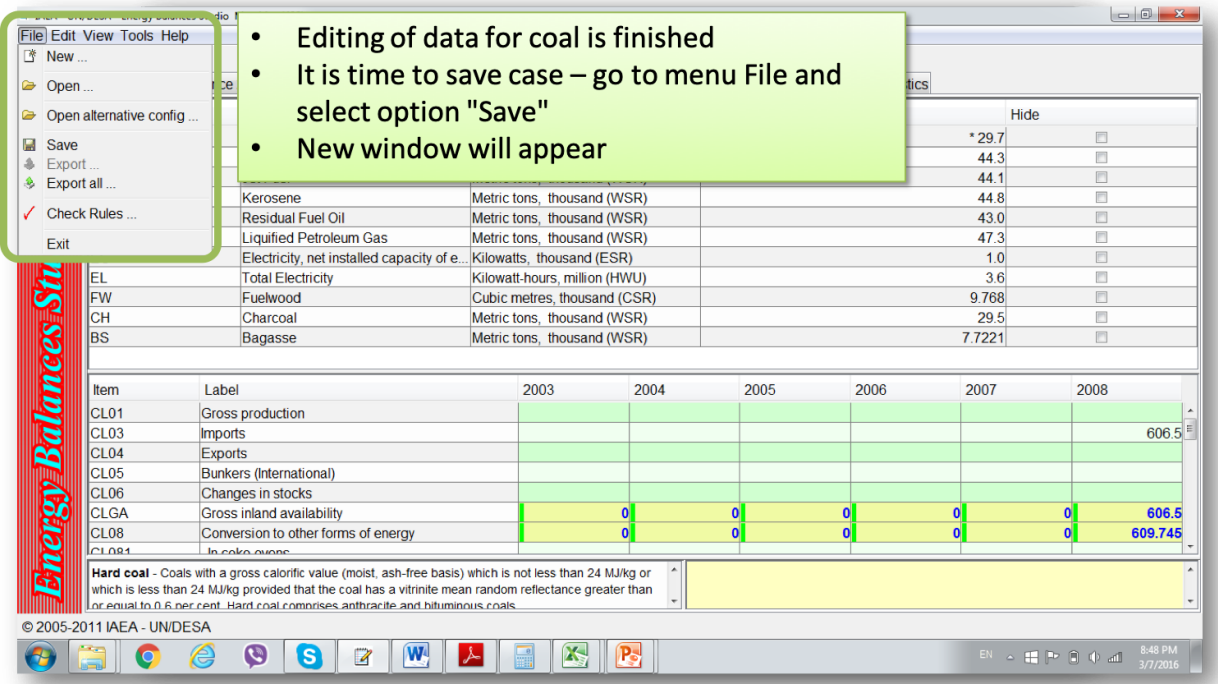

Cada vez que quiera guardar el caso, aparecerá la opción de proporcionar el nombre del caso. Tendrá que seleccionar de la lista de casos y confirmar pulsando "Guardar".

El modelo no le advertirá si ha seleccionado por error el nombre de caso equivocado, así que preste

atención. Es aconsejable seleccionar el tipo de archivo ".ebsz", especialmente si se proporcionan

factores de conversión específicos.

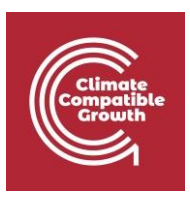

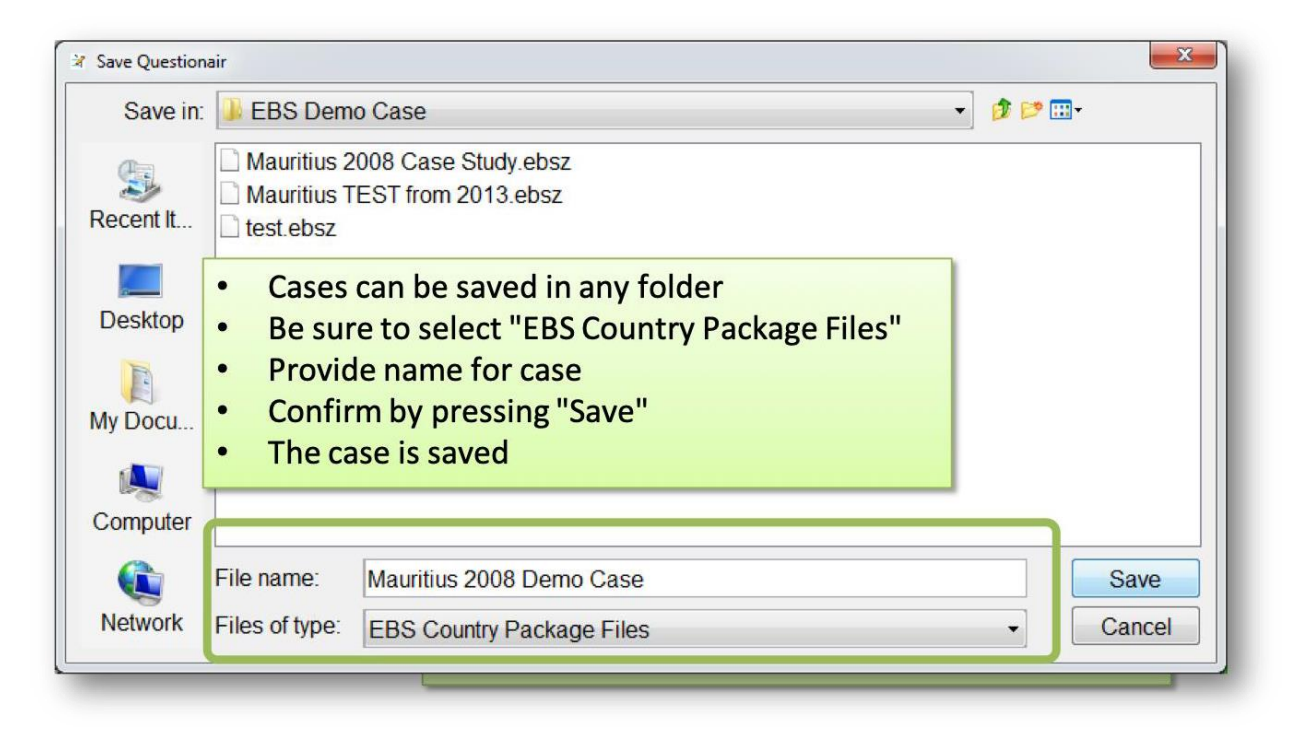

En este caso, hay que tener en cuenta lo siguiente para determinados tipos de combustible.

#### **Carbón**

En el caso del carbón, la unidad natural son los miles de toneladas métricas. El carbón es importado, por lo que se supone que pertenece al tipo de hulla. (Los carbones de alto poder calorífico se comercializan a nivel internacional, mientras que los de bajo poder calorífico, como el lignito, suelen extraerse y consumirse localmente)

El factor de conversión específico del carbón se encuentra en la página 12 de las estadísticas energéticas de Mauricio

- 0,62 tep/tonelada; este valor debe recalcularse para tener las unidades TJ/mil toneladas
- $\bullet$  1 dedo del pie = 0,041868 TJ
- 1000 toneladas = 1000 \* 0,62 pies = 620 \* 0,041868 TJ = 25,95816 TJ
- Por lo tanto, el factor de conversión específico es de 25,95816 TJ/mil

toneladas Importaciones - p. 26, cuadro 2.2

- El valor de 2008 es de 606,5 [miles de toneladas].
- Valor que debe introducirse en la fila

CL03 Uso para la generación de electricidad -

p. 39, cuadro 3.7

- El valor de 2008 es de 609.745 [miles de toneladas].
- Valor que debe introducirse en la

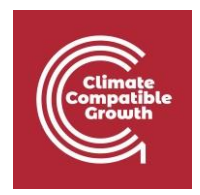

fila CL088 Utilización en el consumo final -

p. 43, cuadro 4.3

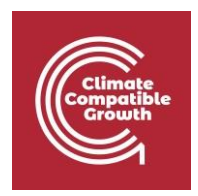

- Utilizado en la fabricación (industria)
- El valor para 2008 es de 41.672 [miles

de toneladas] Valor que debe introducirse en la

fila CL1214

### Entrada de datos independiente

Para todos los formularios de energía subsiguientes, es necesario introducir los datos de forma independiente. Trate de investigar y entender la publicación.

#### **Madera**

Se trata de una forma de energía producida localmente. El factor de conversión específico se encuentra en la página 12 de las estadísticas energéticas de Mauricio.

- 1 tonelada = 0,38 tep (toneladas equivalentes de petróleo)
- Para su uso en EBS (es decir, en el cuestionario de la División de Estadística de las Naciones Unidas), debe recalcularse en TJ.
- $\bullet$  1 dedo del pie = 0,041868 TJ
- 1000 toneladas = 1000  $*$  0,38 pies = 380  $*$  0,041868 TJ = 15,90984 TJ
- Por lo tanto, el factor de conversión específico es de 15,90984 TJ/mil

toneladas Producción - p. 24, cuadro 2.1

- La producción se da en miles de toneladas, mientras que en el cuestionario de la DNU la unidad requerida es el metro cúbico [m<sup>3</sup>]
- Por el momento, se supone que proporcionamos los datos en miles de toneladas y el factor de conversión específico en TJ/mil toneladas (el cálculo final del balance energético será correcto al ajustarse también el factor de conversión)
- La producción de leña debe introducirse en la fila FW01 valor 20,8 mil

toneladas Consumo final - p. 43, tabla 4.3

- La leña se utiliza en la industria (no se especifica en qué industria). Por lo tanto, el consumo industrial se introduce en FW1214, con un valor de 1.425 mil toneladas.
- La leña se utiliza en el sector doméstico. Por lo tanto, el consumo doméstico se introduce en FW1231, con un valor de 16.726 mil toneladas.

#### **El bagazo**

Combustible primario doméstico. El bagazo es un subproducto de la producción de azúcar, pero se trata como una forma de energía primaria.

El factor de conversión específico se encuentra en la página 12 de las estadísticas energéticas de Mauricio.

- 1 tonelada = 0,16 tep (toneladas equivalentes de petróleo)
- Para su uso en EBS (es decir, en el cuestionario de la División de Estadística de las Naciones Unidas),

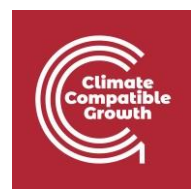

debe recalcularse en TJ

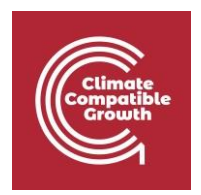

- $\bullet$  1 dedo del pie = 0,041868 TJ
- 1000 toneladas = 1000  $*$  0,16 pies = 160  $*$  0,041868 TJ = 6,699 TJ
- Por tanto, el factor de conversión específico es de 6,699 TJ/mil

toneladas Producción

- p. 24, Tabla 2.1 (los valores son estimados) Fila BS01 valor 1540,2
- p. 39, Tabla 3.7 -IPP (fábrica de azúcar) Fila BS088 valor 1300.939 mil

toneladas Consumo final

• p. 43, Tabla 4.3 - sólo en la industria

No está claro para qué fines se utiliza en la industria.

#### **Carbón vegetal (secundario)**

El carbón vegetal es una forma de energía secundaria (transformada) y puede producirse localmente (a partir de leña) o importarse.

No hay datos sobre la importación de carbón vegetal (p. 26, cuadro 2.2).

Transformación de la energía: no hay datos sobre la producción de carbón vegetal (es decir, no hay datos sobre la transformación de la leña en carbón vegetal).

El balance energético (p. 19, tabla 1.1) muestra los datos de transformación - leña en Otra transformación - (822) tep y la respectiva producción de carbón vegetal - 400 tep.

El factor de conversión específico se encuentra en la página 12 de las estadísticas energéticas de Mauricio.

- $\bullet$  1 tonelada = 0,74 tep (toneladas equivalentes de petróleo)
- Para su uso en EBS (es decir, en el cuestionario de la División de Estadística de las Naciones Unidas), debe recalcularse en TJ
- $\bullet$  1 dedo del pie = 0,041868 TJ
- 1000 toneladas = 1000  $*$  0,74 pies = 740  $*$  0,041868 TJ = 30,98 TJ
- Por lo tanto, el factor de conversión específico es de 30,98 TJ/mil toneladas

De acuerdo con la tabla de balance energético, se asumió que la producción es igual al consumo (los datos de consumo son probablemente estimados) y la diferencia estadística es cero.

- Por lo tanto, es necesario evaluar el consumo de madera combustible para la producción de carbón vegetal y la producción de carbón vegetal.
- Para nuestro caso de demostración suponemos lo mismo: la disponibilidad (en este caso se supone que el carbón vegetal es importado) es igual al consumo - Fila CH01 - valor 0,543 mil toneladas.

Consumo final

- p. 43, Tabla 4.3 sector comercial Fila CH1234 (otros)- valor 0,422 mil toneladas;
- sector residencial (hogares) Fila CH1231 valor 0,119 mil toneladas

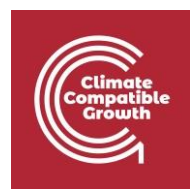

#### **Gasolina de motor**

Se parte de la base de que la gasolina es gasolina de motor según el cuestionario de la

UNSD. El factor de conversión específico se encuentra en la página 12 de las estadísticas

energéticas de Mauricio.

- 1 tonelada = 1,08 tep (toneladas equivalentes de petróleo)
- Para su uso en EBS (es decir, en el cuestionario de la División de Estadística de las Naciones Unidas), debe recalcularse en TJ
- $\bullet$  1 dedo del pie = 0,041868 TJ
- 1000 toneladas = 1000  $*$  1,08 pies = 1080  $*$  0,041868 TJ = 45,22 TJ
- Por lo tanto, el factor de conversión específico es de 45,22

TJ/mil toneladas No hay datos sobre la evolución de las existencias.

No se exporta. Es un combustible importado:

• p. 26, Tabla 2.2 - Fila MO03 - valor 108,5 mil toneladas

Consumo final:

• p. 43, Tabla 4.3 (sólo transporte, se supone que por carretera) - Fila MO1221 - valor 101.406 mil toneladas

#### **Queroseno de doble uso (S) - Combustible para aviones**

Según el cuestionario de la División de Estadística de las Naciones Unidas, se trata de queroseno para aviones (JF) y otros querosenos (KR). El combustible para reactores se utiliza para los aviones, el queroseno principalmente para los hogares

El factor de conversión específico se encuentra en la página 12 de las estadísticas energéticas de Mauricio.

- $\bullet$  1 tonelada = 1,04 tep (toneladas equivalentes de petróleo)
- Para su uso en EBS (es decir, en el cuestionario de la División de Estadística de las Naciones Unidas), debe recalcularse en TJ
- $\bullet$  1 dedo del pie = 0,041868 TJ
- 1000 toneladas = 1000 \* 1,04 pies = 1040 \* 0,041868 TJ = 43,54 TJ
- Por tanto, el factor de conversión específico es de 43,54 TJ/mil

toneladas de combustible importado:

• p. 26, Tabla 2.2 - Fila JF03 - valor 262,2 mil toneladas

No hay datos sobre la evolución de las existencias.

Búnkeres internacionales:

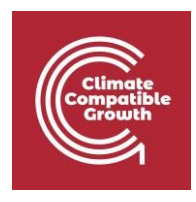

• p. 29, Tabla 2.6 - reexportación a búnkeres internacionales (de aviación) - Fila JF052 valor 125,5 mil toneladas

Consumo final:

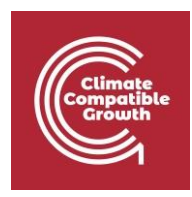

• p. 43, Tabla 4.3 (aviación nacional) - Fila JF1223 - valor 131.631 mil toneladas

#### **Queroseno de doble uso (S) - Queroseno**

Combustible importado.

Factor de conversión específico (el mismo que para el Jet Fuel) -

p. 12 Importación

• p. 26, Tabla 2.2 - Fila KR03 - valor 5,9 mil toneladas

No hay exportación.

No hay cambios en las acciones.

Transformación:

• Para la generación de electricidad (transformación en electricidad) - p. 39, Tabla 3.7 - Fila KR088 valor 2.059 mil toneladas

Consumo final:

• En los hogares - p. 43, Tabla 4.3 - Fila KR1231 - valor 1.772 mil toneladas

#### **Diésel**

Gasóleo en el cuestionario de la DNU. Combustible importado.

El factor de conversión específico se encuentra en la página 12 de las estadísticas energéticas de Mauricio.

- 1 tonelada = 1,01 tep (toneladas equivalentes de petróleo)
- Para su uso en EBS (es decir, en el cuestionario de la División de Estadística de las Naciones Unidas), debe recalcularse en TJ
- $\bullet$  1 dedo del pie = 0,041868 TJ
- 1000 toneladas = 1000  $*$  1,01 dedo del pie = 1010  $*$  0,041868 TJ = 42,29 TJ
- Por tanto, el factor de conversión específico es de 42,29 TJ/mil

toneladas de importación:

• p. 26, Tabla 2.2 - Fila DL03- valor 328,5 mil toneladas

Búnkeres internacionales (marítimos):

• p. 29, Tabla 2.6 - Fila DL051 - valor 117,3 mil toneladas

Transformación:

• Generación de electricidad (transformación), p. 39, Tabla 37 (ambas islas) - Fila DL088 - valor

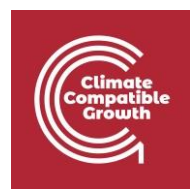

1.580 mil toneladas

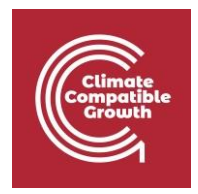

Consumo final (p. 43, cuadro 4.3)

- Industria Fila DL124 valor 46.301 mil toneladas
- Transporte (no se indica el modo de transporte se supone que por carretera, pero también puede ser por barco) - Fila DL1221
	- valor 152.910 mil toneladas
- Agricultura p. 43, Tabla 4.3 Fila DL1232 valor 2.241 mil toneladas

#### **Fueloil (secundario)**

Combustible residual (RF) en el cuestionario de la DNU. Combustible importado.

El factor de conversión específico se encuentra en la página 12 de las estadísticas energéticas de Mauricio.

- 1 tonelada = 0,96 tep (toneladas equivalentes de petróleo)
- Para su uso en EBS (es decir, en el cuestionario de la División de Estadística de las Naciones Unidas), debe recalcularse en TJ
- $\bullet$  1 dedo del pie = 0,041868 TJ
- 1000 toneladas = 1000  $*$  0,96 pies = 960  $*$  0,041868 TJ = 40,2 TJ
- Por tanto, el factor de conversión específico es de 40,2 TJ/mil

toneladas de importación:

• p. 26, Tabla 2.2 - Fila RF03 - valor 291,0 mil toneladas

Búnkeres internacionales (marítimos):

• p. 29, Tabla 2.6 - Fila RF051 - valor 96,2 mil toneladas

Transformación:

• Generación de electricidad - p. 39, Tabla 3.7 (para ambas islas) - Fila RF088 - valor 167.547 mil toneladas

Consumo final:

• Industria, p. 43, Tabla 4.3 - Fila RF1214- valor 54.639 mil toneladas

#### **GLP (secundario)**

Combustible importado

El factor de conversión específico se encuentra en la página 12 de las estadísticas energéticas de Mauricio.

- 1 tonelada = 1,08 tep (toneladas equivalentes de petróleo)
- Para su uso en EBS (es decir, en el cuestionario de la División de Estadística de las Naciones Unidas), debe recalcularse en TJ
- $\bullet$  1 dedo del pie = 0,041868 TJ
- 1000 toneladas = 1000 \* 1,08 pies = 1080 \* 0,041868 TJ = 45,22 TJ

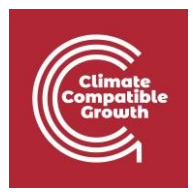

• Por lo tanto, el factor de conversión específico es de 45,22 TJ/mil toneladas

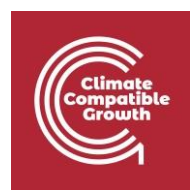

No hay cambios

en las existencias

Importación

• p. 26, Tabla 2.2 - Fila LP03 - valor 63,1 mil toneladas

Consumo final (p. 43, Tabla 4.3)

- Industria (otros) Fila LP1214 valor 4,92 mil toneladas
- Transporte (suponiendo que sea por carretera) Fila LP1221 valor 5.184 mil toneladas
- Comercial Fila LP1235 valor 10.094 mil toneladas
- Residencial Fila LP1231 valor 42.394 mil toneladas

#### **Hidroeléctrica y eólica (primaria)**

En el cuestionario de la División de Estadística de las Naciones Unidas hay una parte separada para la electricidad. Aquí, la generación debe darse por tipo primario de producción (pública, autoproductores...). La unidad en el cuestionario es el millón de kWh (es decir, GWh).

La energía hidráulica y la eólica se utilizan para producir electricidad; por lo tanto, aparecen en los balances de productos como producción de electricidad doméstica.

En la página 24, cuadro 2.1, la producción de electricidad se indica en GWh.

En la página 36, cuadro 3.3, se indica la producción de electricidad por fuente primaria, ubicación y empresa (dos

islas, público, PPI...)

La hidroeléctrica y la eólica dependen de la CEB (la compañía eléctrica nacional) y se supone que son plantas de generación públicas.

La generación hidráulica debe introducirse en electricidad (EL), fila EL015HY - valor 108,0 GWh

La generación eólica debe introducirse en electricidad (EL), fila EL015W - valor 0,4 GWh

#### **Electricidad**

En el formulario de electricidad del cuestionario sólo existe una categoría térmica. Por lo tanto, toda la generación de energía térmica debe incluirse como centrales térmicas.

La compañía eléctrica nacional es la CEB. Los PPI producen electricidad y la venden a la CEB, y una parte la consumen para sus propios usos (en este caso, en las fábricas de azúcar). Por lo tanto, esta generación se incluye en los autoproductores

- -Fila ET015C valor 833,7 GWh
- -Fila ET016C valor 1615,1 GWh

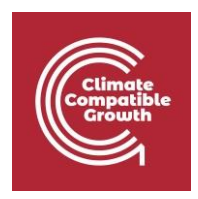

Hay valores de pérdidas y uso/consumo propio del sector energético en el balance energético (p. 19, cuadro 1.1, las pérdidas de electricidad son de 18.545 ktep), pero no en el resto del documento. Hay algunos datos sobre otros consumos y pérdidas (p. 44, cuadro 4.4), pero sin indicación del tipo de combustible.

El uso propio del sector eléctrico también es visible sólo en el balance energético (p. 19, tabla 1.1, el uso propio es de 3.263 ktep) y en la tabla 4.8 hay una parte del consumo asignada a CEB (la compañía eléctrica).

En la página 48, tabla 4.7, hay datos sobre la venta a consumidores. La misma tabla muestra datos sobre la venta de electricidad a consumidores industriales que son "diferentes" del consumo final dado anteriormente (probablemente debido a los autoproductores)

Consumo de electricidad - p 48. Cuadro 4.7 (En la p. 50, el cuadro 4.8 indica una mayor división de las ventas por consumidor)

- Doméstico Fila EL1231, valor 652,2 GWh
- Comercial Fila EL1235, valor 672,7 GWh
- Otros Fila EL1234, valor 40,0 GWh
- Industria
	- Se parte de la base de que la diferencia entre la generación de la IPP y la venta a la CEB se consume en las azucareras (consumo industrial) - valor de 250 GWh (otra industria).
	- Se añade la industria indicada en el cuadro 4.7, por lo que la fila EL1214 es 250+688,7 GWh = 938,7 GWh

Obsérvese que no se informa del consumo propio de las plantas (por lo que no podemos rellenarlo). Como esta fila es

calculado en EBS (fila EL0927), introducimos un valor para que la producción neta tenga un autoconsumo de 0.

• Producción neta - EL019, valor 2557,2

## Comprobación de los resultados

En este punto, los resultados del estudio del balance energético pueden compararse con los de las estadísticas energéticas de Mauricio.

Es posible cambiar las unidades si es necesario.

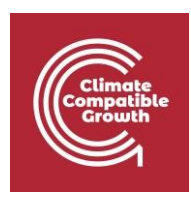

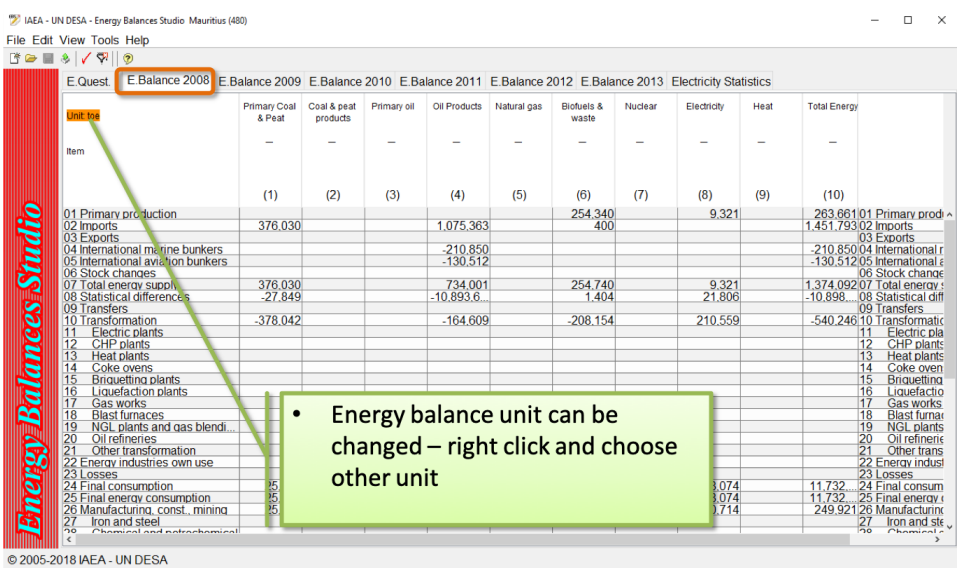

Una vez que haya comprobado los resultados, es posible que desee exportarlos. Haga clic en Archivo > Exportar o Exportar todo.

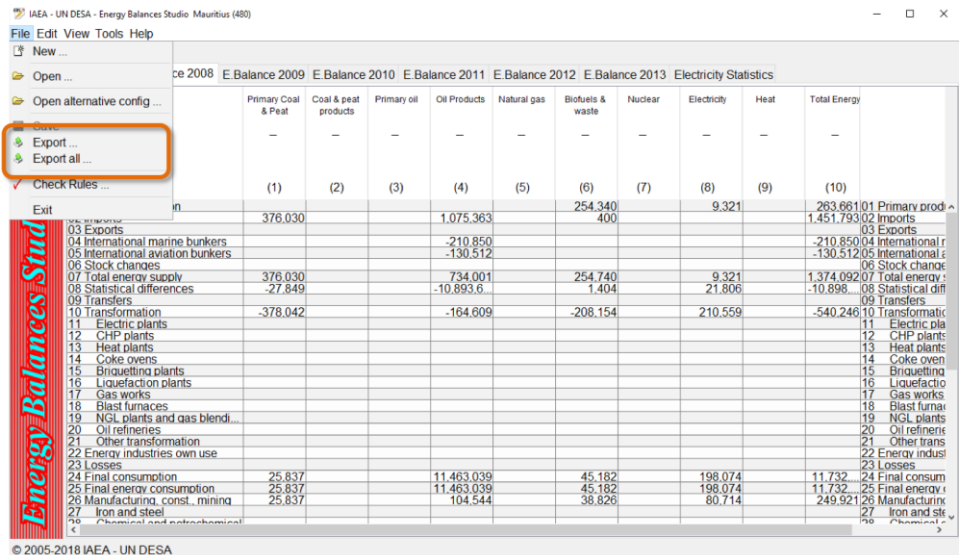